# **Informationsschreiben Wahlpflichtfächer für die 12. Jahrgangsstufe**

Stand: März 2024 Anton Schicker

In dem Schuljahr 2024/2025 werden im Rahmen der Schulordnung (FOBOSO) und des LehplanPlus Wahlpflichtfächer (WPF) in der 12. Jahrgangsstufe angeboten.

Alle Schüler\*innen müssen aus dem Angebot der Schule verbindlich zwei Fächer auswählen.

# **Übersicht der angebotenen Wahlpflichtfächer zum Schuljahr 2024/25**

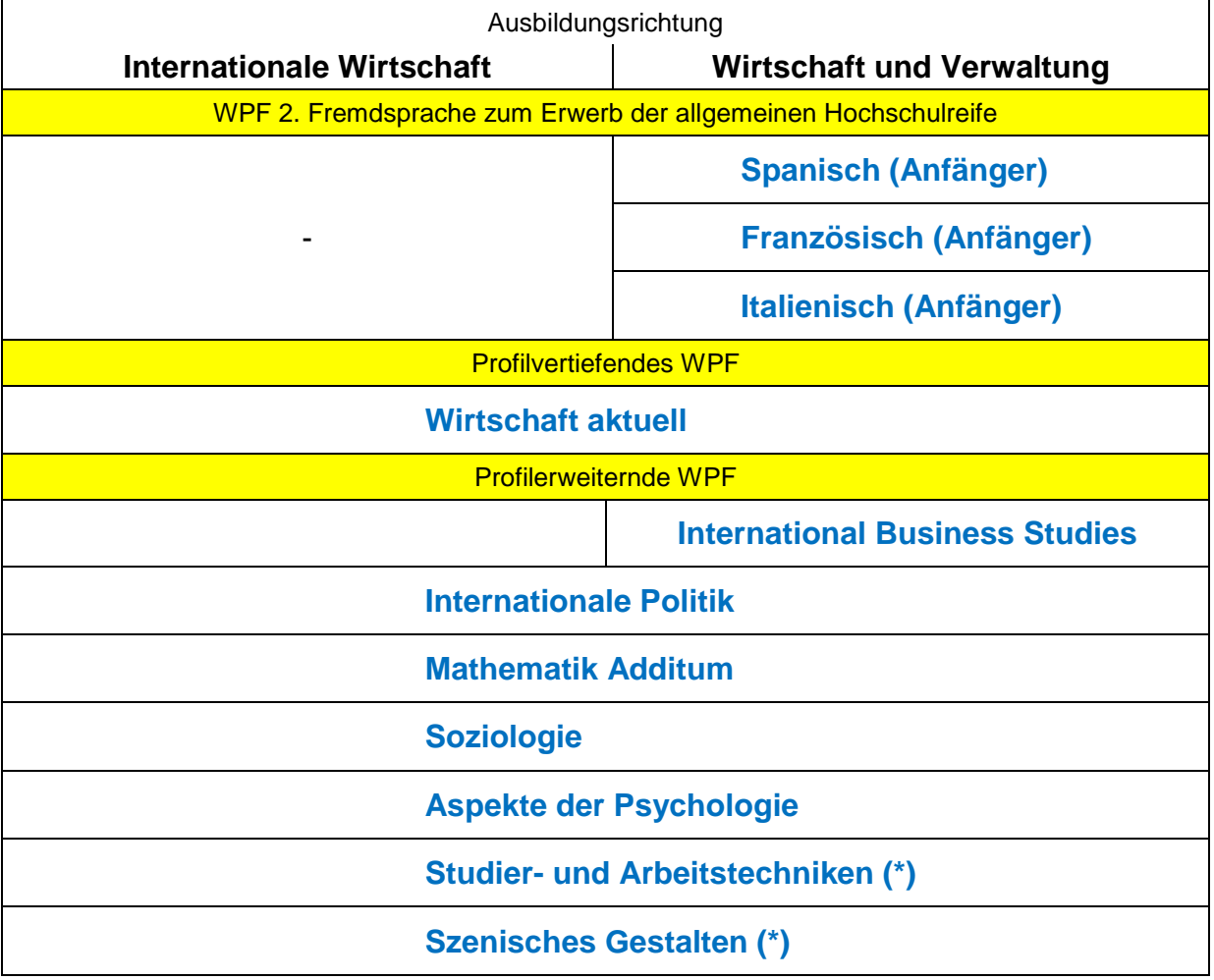

(\*) Nicht-nc-fähiges WPF

#### **Hinweise zu den Wahlpflichtfächern**

- Die Wahlpflichtfächer 2. Fremdsprache werden mit einem Stundenumfang von jeweils 4 Wochenstunden, alle anderen WPF mit einem Umfang von jeweils 2 Wochenstunden unterrichtet.
- Das Wahlpflichtfach "International Business Studies" kann nur in der Ausbildungsrichtung Wirtschaft und Verwaltung gewählt werden.
- Von den nicht-nc-fähigen WPF (Studier- und Arbeitstechniken, Szenisches Gestalten) kann nur eines gewählt werden.
- Die Wahlpflichtfächer sind Pflichtunterricht. Ein Wechsel oder ein Austritt aus einem WPF während des Schuljahres ist nicht möglich.

 Alle Wahlpflichtfächer werden benotet, bei allen WPF stehen beide Halbjahresergebnisse im Zeugnis der Fachhochschulreife. Die Wahl zwischen nc-fähigen und nicht-nc-fähigen Wahlpflichtfächern beeinflusst jedoch die Anzahl der Halbjahresergebnisse, die in dem Zeugnis der Fachhochschulreife gestrichen werden können.

(vgl. Seite 7: Leistungen für das Fachabitur (12. Klasse)).

 Beachten Sie: Die zu Beginn des Schuljahres angebotenen Wahlkurse und Schüler-AGs sind über den Unterricht hinausgehende Aktivitäten und nicht von den Wahlpflichtfächern betroffen.

Ausführliche Informationen zu den einzelnen Wahlpflichtfächern finden Sie auf der Homepage der Schule unter der Rubrik Fächer&Fachschaften / Wahlpflichtfächer.

# **Wahlpflichtfächer 2. Fremdsprache**

- Die Wahlpflichtfächer 2. Fremdsprache können nur Schüler\*innen der Ausbildungsrichtung Wirtschaft und Verwaltung wählen.
- Durch die Belegung eines Wahlpflichtfaches 2. Fremdsprache (in der 12. und 13. Jahrgangsstufe) und Abschluss mit mind. 4 Punkten (als Halbjahresergebnis in 13/2 sowie als Gesamtergebnis aus 13/1 und 13/2) erwerben Sie die allgemeine Hochschulreife. D.h. Schüler\*innen, die die allgemeine Hochschulreife anstreben, führen das jeweilige WPF in der 13. Jahrgangsstufe weiter.
- Viele Studiengänge können auch mit der fachgebundenen Hochschulreife (ohne 2. Fremdsprache) studiert werden. Informationen zu den entsprechenden Studiengängen finden Sie unter: [www.km.bayern.de/schueler/abschluesse/hochschulreife/fachgebundene-hochschulreife.html.](http://www.km.bayern.de/schueler/abschluesse/hochschulreife/fachgebundene-hochschulreife.html)
- Der Unterricht in Spanisch, Französisch und Italienisch wird in der Jahrgangsstufe 12 nach der Fachabiturprüfung weitergeführt und muss von allen, die die 13. Klasse anstreben und das WPF zur Erlangung der allgemeinen Hochschulreife weiterführen wollen, besucht werden.
- Es kann nur eine Sprache Spanisch, Französisch oder Italienisch als WPF gewählt werden!
- Die WPF Spanisch, Französisch und Italienisch können nicht von Schüler\*innen gewählt werden, die in der entsprechenden Fremdsprache bereits über Kenntnisse der Niveaustufe B1 gemäß dem Gemeinsamen Europäischen Referenzrahmen für Sprachen verfügen.
- Wenn Sie (aus vorherigen Schulen) bereits über entsprechende Kenntnisse in der 2. Fremdsprache verfügen, kann die allgemeine Hochschulreife auch über eine Zuerkennung erfolgen. Diese Note geht jedoch nicht in den Notenschnitt des Abiturzeugnisses der 13. Klasse ein.
- Wird Spanisch, Französisch und Italienisch als WPF belegt und bestehen gleichzeitig entsprechende Kenntnisse in einer anderen 2. Fremdsprache, so wird für die allgemeine Hochschulreife (13. Klasse) die Note aus dem belegten WPF verwendet. Eine Wahlmöglichkeit besteht nicht.
- Eine Beratung über die Anerkennung der 2. Fremdsprache erfolgt durch den Betreuer der FOS 13, Hr. Schicker.

#### **Wege der zweiten Fremdsprache zur Erlangung der Allgemeinen Hochschulreife (13. Klasse)**

- 1. Teilnahme am Pflichtunterricht (IW) in der 11., 12. und 13. Klasse oder am Wahlpflichtunterricht (WV) in der 12. und 13. Klasse in einer 2. Fremdsprache (Spanisch, Französisch und Italienisch)
- 2. Ablegen einer Ergänzungsprüfung (in der Ausbildungsrichtung Wirtschaft und Verwaltung)
	- freiwillige, zusätzliche Abiturprüfung ohne schulischen Unterricht
	- abzulegen am Ende der 13. Klasse oder in einem beliebigen Jahr später
	- Sprachen: Französisch, Spanisch, Latein, Italienisch oder Russisch
- 3. Zuerkennung bereits früher erworbener Kenntnisse (in der Ausbildungsrichtung Wirtschaft und Verwaltung)
	- "versetzungserheblichen" Unterricht (d. h. Pflicht- oder Wahlpflichtunterricht) in der Regel in den Jahrgangsstufen 6 bis 9 des achtjährigen Gymnasiums oder 7 bis 10 der sonstigen allgemeinbildenden Schulen oder auch einer höheren Jahrgangsstufe mit der Abschlussnote 4 (4 Punkte) und besser
	- Sprachen: Französisch, Latein, Spanisch, Italienisch oder Russisch
	- Französisches Kulturinstitut: Diplôme d'Études en Langue Française (DELF) B1

#### Achtung!!

Wenn an der FOS eine Fremdsprache gewählt und in der 13. Klasse das Sprachniveau B1 oder höher erreicht wird, zählt diese Note. Es besteht keine Wahlmöglichkeit der Anerkennung bereits früher erworbener Kenntnisse.

**Das Zeugnis der fachgebundenen Hochschulreife einer öffentlichen oder staatlich anerkannten Fachoberschule (FOS13 ohne 2. Fremdsprache) berechtigt zu folgenden Studiengängen an der Universität oder Kunsthochschule:**

Insbesondere: Angewandte Informatik Betriebswirtschaftslehre Buchwissenschaft Europäische Wirtschaft European Economic Studies Finanz- und Wirtschaftsmathematik Geographie Gesundheitsökonomie Informatik und Electronic Commerce International Business Internationale Betriebswirtschaftslehre Internationale Volkswirtschaftslehre Lehramt an Grundschulen Lehramt an Gymnasien in der Fächerverbindung: Informatik/Wirtschaftswissenschaften Lehramt an Hauptschulen/Mittelschulen Lehramt an Realschulen in der Fächerverbindung: Informatik/Wirtschaftswissenschaften oder Sozialkunde/Wirtschaftswissenschaften oder Mathematik/Wirtschaftswissenschaften Medienrecht Öffentliche Verwaltung Produktion und Logistik Produktion und Medienwirtschaft Rechtswissenschaft **Sozialwissenschaft** Soziologie Sportökonomie Statistik Technologie- und Managementorientierte Betriebswirtschaftslehre Verwaltung und Rechtspflege Verwaltungswissenschaft Volkswirtschaftslehre Wirtschaftsmathematik und Aktuarwissenschaft Wirtschaftspädagogik Wirtschaftspädagogik/WI **Wirtschaftsrecht** Wirtschaftswissenschaften einschließlich Wirtschaftsingenieurwesen, -informatik und -mathematik

# **Ablauf der Wahl**

- Geben Sie bei der Wahl der Wahlpflichtfächer bis zu vier Prioritäten an (1, 2, 3, 4). Die Schule versucht, in Reihenfolge der angegebenen Prioritäten zuzuweisen. Sollte ein WPF aufgrund zu geringer Schüleranmeldungen nicht zustande kommen, wird das WPF mit der nächsten Priorität berücksichtigt. 1 = höchste Priorität.
- Ein Anspruch auf ein bestimmtes Wahlpflichtfach besteht nicht. Welche Fächer Sie im neuen Schuljahr tatsächlich belegen, erfahren Sie aus organisatorischen Gründen erst zu Beginn der 12. Klasse im September.
- Die Wahl der Wahlpflichtfächer erfolgt über das Portal WebUntis (vgl. Seite 6: Anleitung der Wahl in WebUntis).
- Buchen Sie Ihre Wahl im Zeitraum **22. März 2024** (8:00 Uhr) **bis 15. April 2024** (23:55 Uhr) ein. Die Schule behält sich vor, nicht eingebuchte Schüler\*innen noch offenen Wahlpflichtfächern zuzuteilen.

Informieren Sie sich über die entsprechenden Wahlpflichtfächer und treffen Sie Ihre Wahl sorgfältig. Die angegebene Auswahl ist bindend.

# **Anleitung der Wahl in WebUntis**

Öffnen Sie zunächst die Homepage (Groß-/Kleinschreibung beachten) <https://borys.webuntis.com/WebUntis/?school=robert-bosch-fos#main> und loggen Sie sich mit Ihren Zugangsdaten ein.

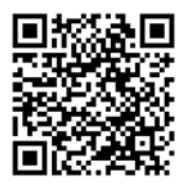

Dieser Link ist auch auf der Schulhomepage unter Kontakt aufrufbar.

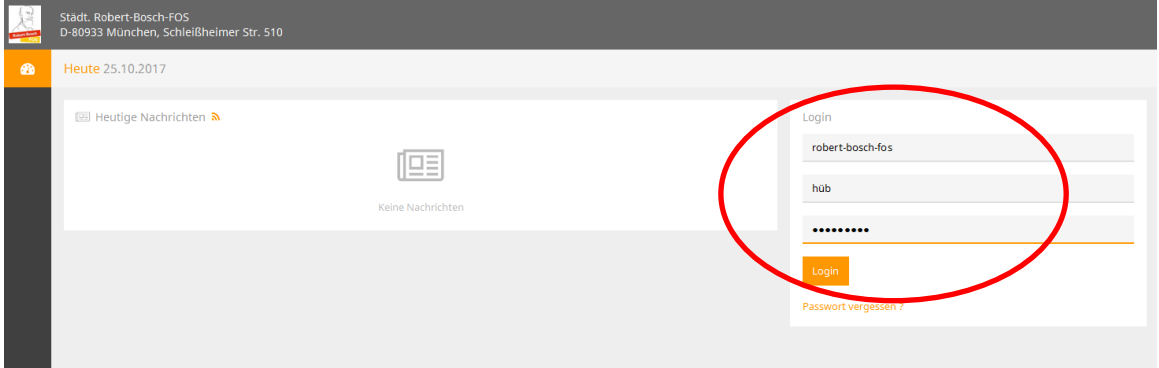

• Wählen Sie das Modul "Kurse" aus und klicken Sie auf "Bearbeiten" um sich für dieses Wahlpflichtfach anzumelden *(hier: Mathe Additum)*.

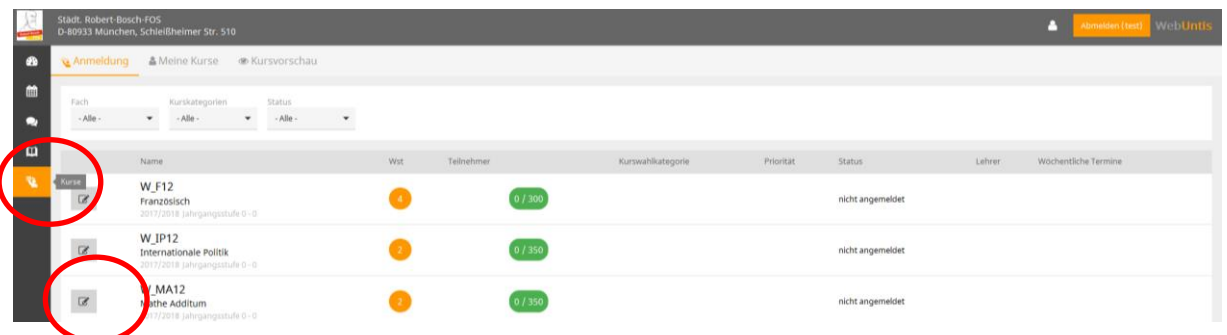

- Vergeben Sie für den Kurs eine Priorität und klicken Sie auf "Anmelden". Jede Priorität kann nur einmal ausgewählt werden. Priorität 1 ≜ Erstwunsch
- Kursanmeldung **W MA12** Teilnehmer Anmeldestatus nicht angemeldet  $\boxed{0/350}$ Kurswahlkategorie <Auswahl> Abbrechen
- Weiter mit den nächsten drei Kursen.

# **Hinweis: Sobald alle Kurse gewählt sind, ist die Anmeldung verbindlich und kann nicht mehr geändert werden.**

Bei technischen Fragen oder Problemen können Sie sich per E-Mail an [webuntis@fos-wvr.muenchen.musin.de](mailto:webuntis@fos-wvr.muenchen.musin.de) wenden.

# **Leistungen für das Fachabitur (12. Klasse) Ausbildungsrichtungen Wirtschaft und Verwaltung (WV) sowie Internationale Wirtschaft (IW)**

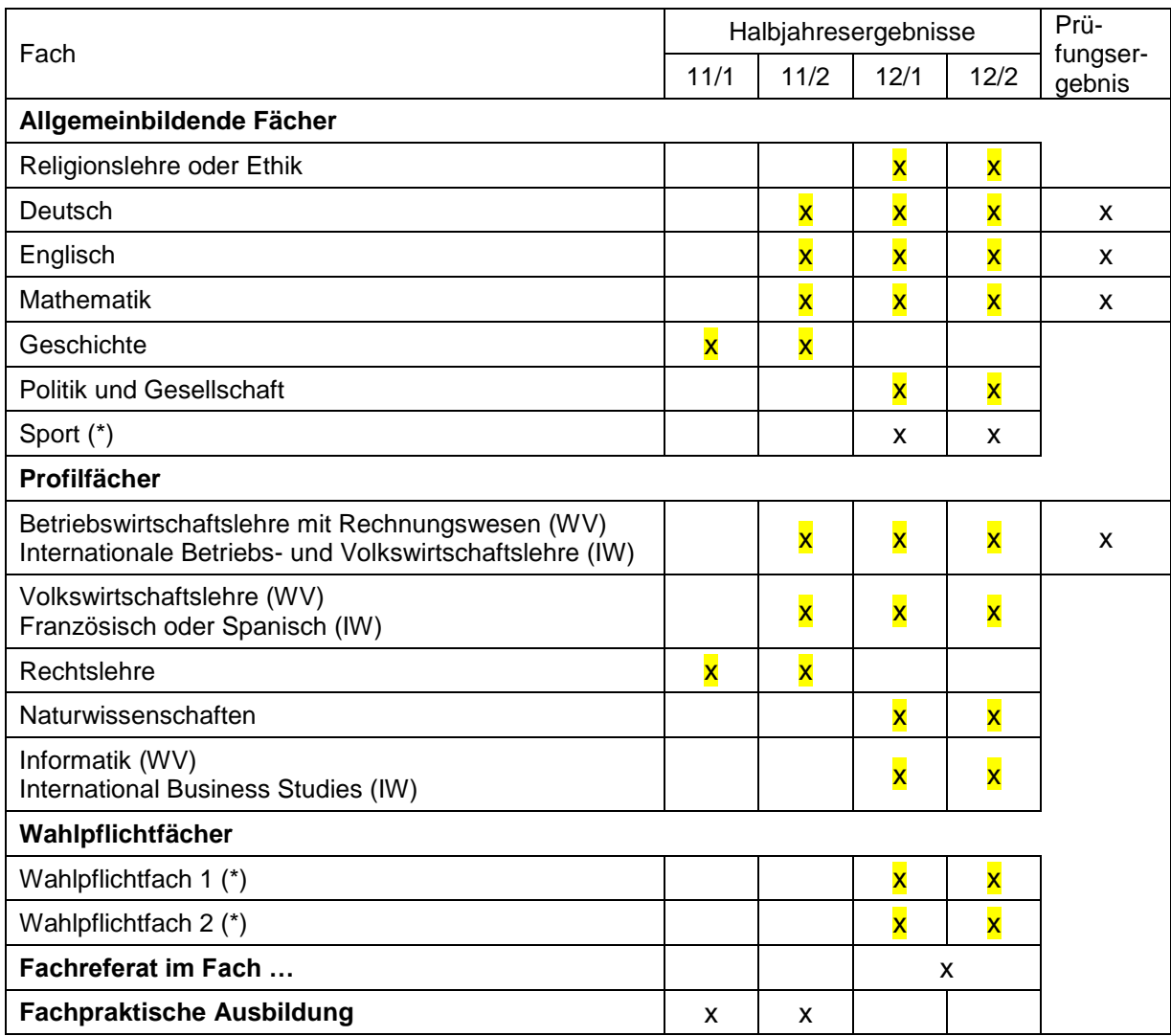

(\*) Leistungen im Fach Sport sowie in dem nicht-nc-fähigen Wahlpflichtfach (Studier- und Arbeitstechniken) gehen nicht in das Abschlussergebnis ein.

Je Fach wird ein **Gesamtergebnis** (in Punkten und als Note) gebildet.

Es wird ein **Abschlussergebnis** (als Punktesumme sowie eine Durchschnittsnote) gebildet aus:

- Punktesumme der vier Prüfungsergebnisse (je dreifach gewichtet),
- Punktesumme aus 25 einzubringenden Halbjahresergebnissen,
- Ergebnis des Fachreferats,
- Punktesumme der fachpraktischen Ausbildung aus 11/1 und 11/2.
- Einzubringen sind also 25 aus insgesamt 31 möglichen Halbjahresergebnissen (vgl. Markierung), d.h. es können 6 Halbjahresergebnisse gestrichen werden.
- Die Anzahl der Streichungen verringert sich um jeweils 2, wenn ein nicht-nc-fähiges Wahlpflichtfach belegt wird (Studier- und Arbeitstechniken).
- Aus jedem einbringungsfähigen Fach kann höchstens ein Halbjahresergebnis gestrichen werden.
- Halbjahresergebnisse, die nicht in das Gesamtergebnis und das Abschlussergebnis eingehen, sind in Klammern gesetzt. Es stehen jedoch alle Halbjahresergebnisse im Zeugnis.